## **Audacious - Support #1078**

# **Importing equalizer presets on Windows is not working**

March 08, 2021 12:15 - Paavo Puolukka

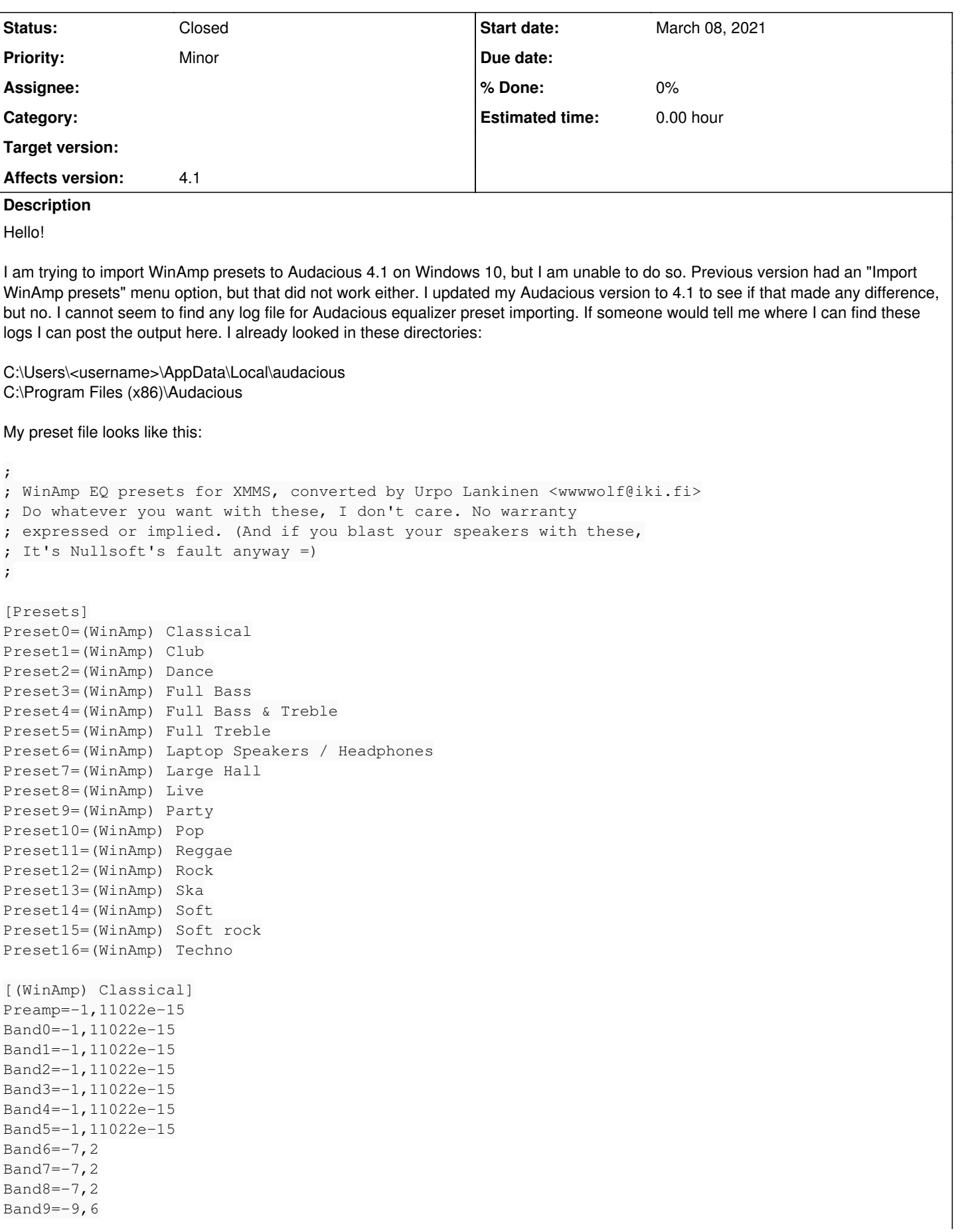

```
[(WinAmp) Club]
Preamp=-1,11022e-15
Band0=-1,11022e-15
Band1=-1,11022e-15
Band2=8
Band3=5,6
Band4=5,6Band5=5,6
Band6=3,2
Band7=-1,11022e-15
Band8=-1,11022e-15
Band9=-1,11022e-15
[(WinAmp) Dance]
Preamp=-1,11022e-15
Band0=9,6Band1=7,2
Band2=2,4
Band3=-1,11022e-15
Band4=-1,11022e-15
Band5=-5,6Band6=-7, 2Band7=-7, 2Band8=-1,11022e-15
Band9=-1,11022e-15
[(WinAmp) Full Bass]
Preamp=-1,11022e-15
Band0=-8Band1=9,6Band2=9,6
Band3=5,6
Band4=1,6Band5 = -4Band6=-8
Band7=-10, 4Band8=-11,2
Band9=-11,2
[(WinAmp) Full Bass & Treble]
Preamp=-1,11022e-15
Band0=7,2
Band1=5,6
Band2=-1,11022e-15
Band3=-7,2
Band4=-4,8Band5=1,6Band6=8
Band7=11,2
Band8=12
Band9=12
[(WinAmp) Full Treble]
Preamp=-1,11022e-15
Band0 = -9,6Band1=-9,6
Band2=-9,6Band3=-4
Band4=2.4Band5=11,2
Band6=16
Band7=16Band8=16
Band9=16,8
[(WinAmp) Laptop Speakers / Headphones]
```

```
Preamp=-1,11022e-15
Band0=4,8Band1=11,2
Band2=5,6
Band3=-3,2Band4=-2,4Band5=1,6
Band6=4,8
Band7=9,6
Band8=12,8
Band9=14,4
[(WinAmp) Large Hall]
Preamp=-1,11022e-15
Band0=10,4
Band1=10,4
Band2=5,6
Band3=5,6
Band4=-1,11022e-15
Band5=-4,8Band6=-4,8Band7=-4,8Band8=-1,11022e-15
Band9=-1,11022e-15
[(WinAmp) Live]
Preamp=-1,11022e-15
Band0=-4,8Band1=-1,11022e-15
Band2=4
Band3=5,6
Band4=5,6Band5=5,6
Band6=4
Band7=2,4Band8=2,4
Band9=2,4
[(WinAmp) Party]
Preamp=-1,11022e-15
Band0=7,2
Band1=7,2
Band2=-1,11022e-15
Band3=-1,11022e-15
Band4=-1,11022e-15
Band5=-1,11022e-15
Band6=-1,11022e-15
Band7=-1,11022e-15
Band8=7,2
Band9=7,2
[(WinAmp) Pop]
Preamp=-1,11022e-15
Band0 = -1, 6Band1=4.8Band2=7,2
Band3=8
Band4=5,6Band5=-1,11022e-15
Band6=-2,4Band7=-2,4Band8 = -1, 6Band9=-1,6[(WinAmp) Reggae]
Preamp=-1,11022e-15
Band0=-1,11022e-15
```

```
Band1=-1,11022e-15
Band2=-1,11022e-15
Band3=-5,6
Band4=-1,11022e-15
Band5=6,4
Band6=6, 4Band7=-1,11022e-15
Band8=-1,11022e-15
Band9=-1,11022e-15
[(WinAmp) Rock]
Preamp=-1,11022e-15
Band0=8
Band1=4,8Band2=-5,6Band3=-8
Band4=-3,2Band5=4
Band6=8,8
Band7=11,2
Band8=11,2
Band9=11,2
[(WinAmp) Ska]
Preamp=-1,11022e-15
Band0=-2,4Band1=-4,8Band2 = -4Band3=-1,11022e-15
Band4=4
Band5=5,6
Band6=8,8
Band7=9,6Band8=11,2
Band9=9,6
[(WinAmp) Soft]
Preamp=-1,11022e-15
Band0=4,8Band1=1,6Band2=-1,11022e-15
Band3=-2,4
Band4=-1,11022e-15
Band5=4
Band6=8
Band7=9,6
Band8=11,2
Band9=12
[(WinAmp) Soft rock]
Preamp=-1,11022e-15
Band0=4
Band1=4
Band2=2.4Band3=-1,11022e-15
Band4 = -4Band5=-5,6
Band6=-3, 2Band7=-1,11022e-15
Band8=2,4
Band9=8,8
[(WinAmp) Techno]
Preamp=-1,11022e-15
Band0=8
Band1=5,6Band2=-1,11022e-15
```
#### **History**

#### **#1 - March 31, 2021 00:29 - John Lindgren**

*- Tracker changed from Bug to Support*

I'm not sure where you got that file, but it's not in a supported format and doesn't look like it was created by or for Audacious.

Supported formats are:

- Preset files from Winamp (ending in .eqf or .q1)
- Preset files exported from Audacious (ending in .preset)

### **#2 - August 27, 2021 22:55 - John Lindgren**

*- Status changed from New to Closed*